# **TEX File Server**

# Karel Skoupý

Computer Systems Institute ETH Zürich, Switzerland

#### Motivation

- <span id="page-1-0"></span>The 1s-R database is read for every run of a program (T<sub>F</sub>X, METAPOST)
- Each program has its own copy of the  $ls-R$  hash table
- Let's read the 1s-R database only once for all programs
- Let's share the 1s-R hash table

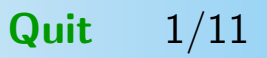

<span id="page-2-0"></span>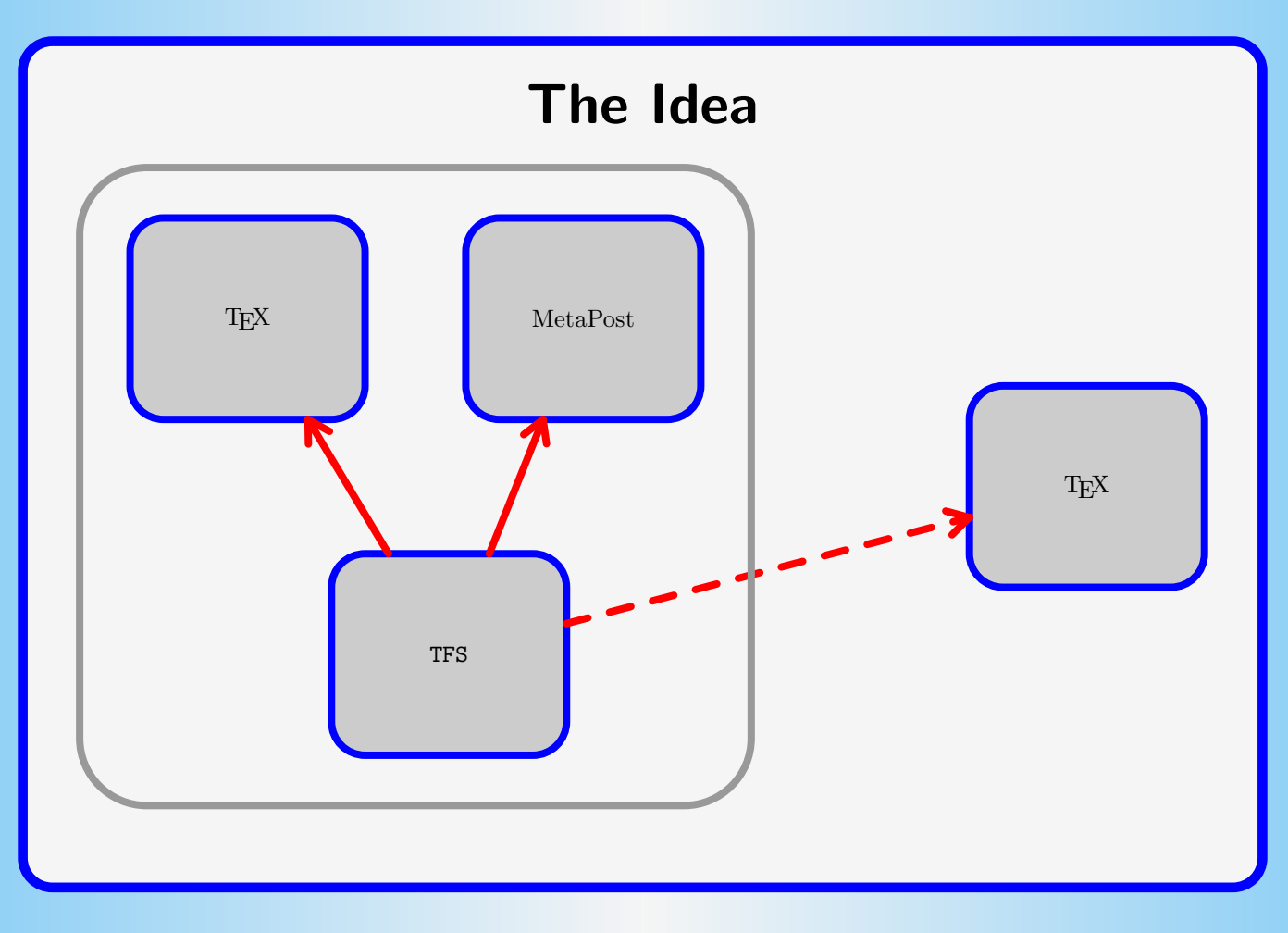

PrevPg NextPg Back Next [TOC](#page-11-0) Quit 2/11

<span id="page-3-0"></span>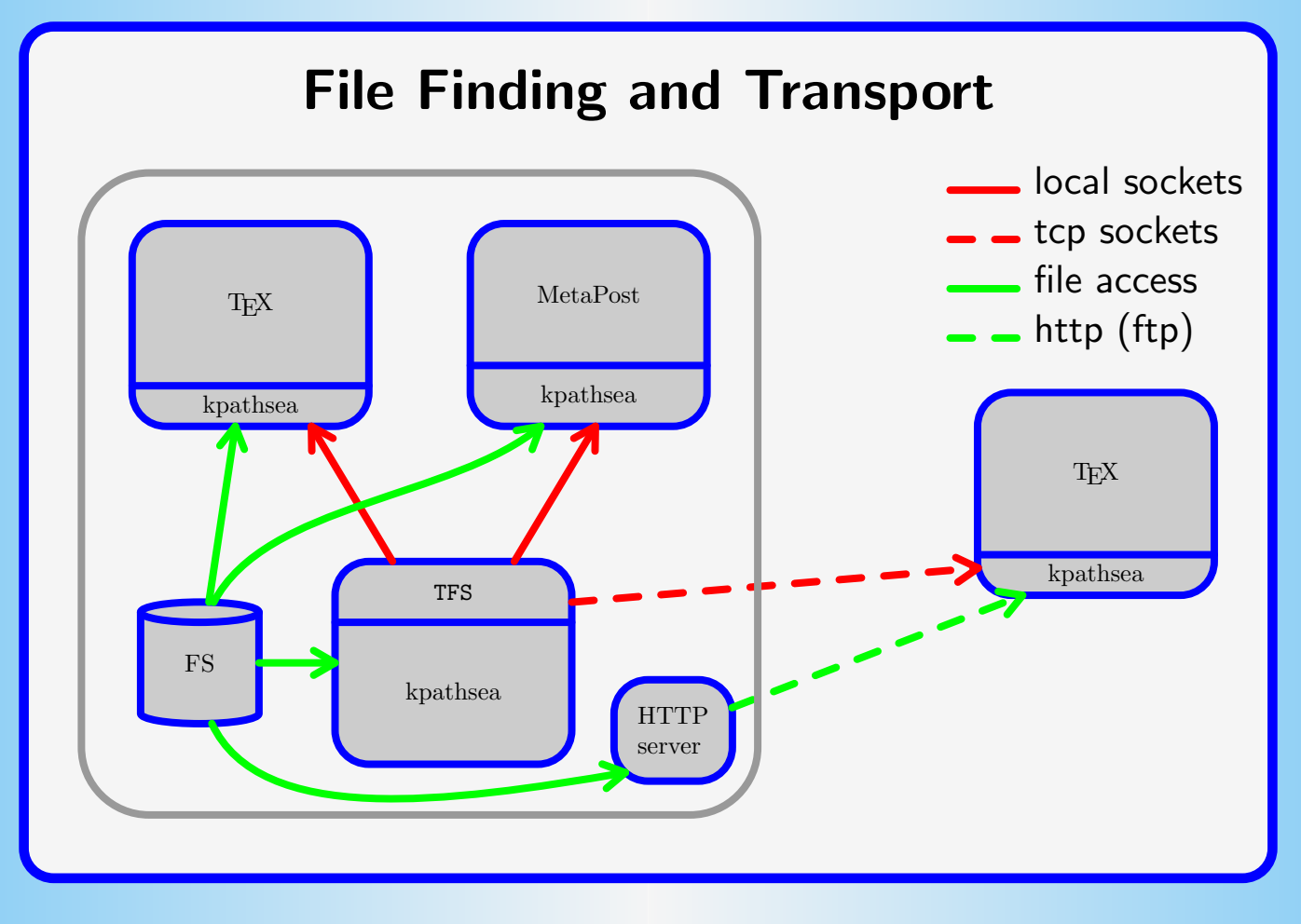

PrevPg NextPg Back Next [TOC](#page-11-0) Quit 3/11

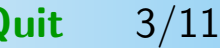

### Protocol

#### <span id="page-4-0"></span>Client requests:

- − FIND filename path LF
- − MAKE filename path LF
- − FINDALL filename path LF
- − MAKEALL filename path LF

#### Server answer:

 $-$  OK  $LF$ file-location LF file-location LF

#### ....  $IF$

− ERR number mnemo LF

PrevPg NextPg Back Next [TOC](#page-11-0) Quit 4/11

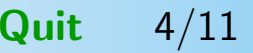

# Configuration

- <span id="page-5-0"></span>Server side:
	- − standard texmf.cnf
- Client side:
	- TEXMFDBS without the 1s-R-enabled elements
	- − TEXMF with the ls-R-enabled elements replaced by: tcp/hostname=port/path or: unix/=port/path

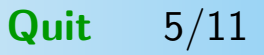

#### Implementation Size

- <span id="page-6-0"></span>**Server**: simple  $C++$  program on top of kpathsea
	- − tfs.h: 101 lines of code − tfs.C: 371 lines of code − total: 472 lines of code
- **Client**: small change to kpathsea
	- − remote.h: 15 lines of code
	-
	- − changes to pathsearch.h: 5 lines of code
	- − changes to pathsearch.c: 15 lines of code
	-
- 
- − remote.c: 264 lines of code
	-
	-
- − total: 299 lines of code

PrevPg NextPg Back Next [TOC](#page-11-0) Quit 6/11

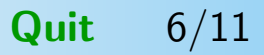

#### <span id="page-7-0"></span>Efficiency Formula

$$
\mathsf{Time}_{\mathsf{tfs}} = \mathsf{Time}_{\mathsf{old}} - x + n \times y
$$

- $x =$  time of reading  $1s-R$  databases
- $y =$  overhead of socket communication for one query
- $n =$  number of queries during processing

PrevPg NextPg Back Next [TOC](#page-11-0) Quit 7/11

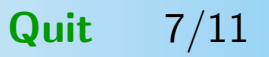

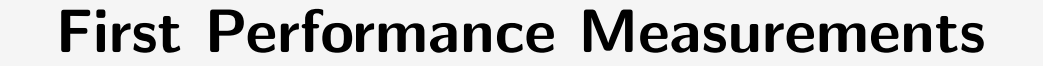

<span id="page-8-0"></span>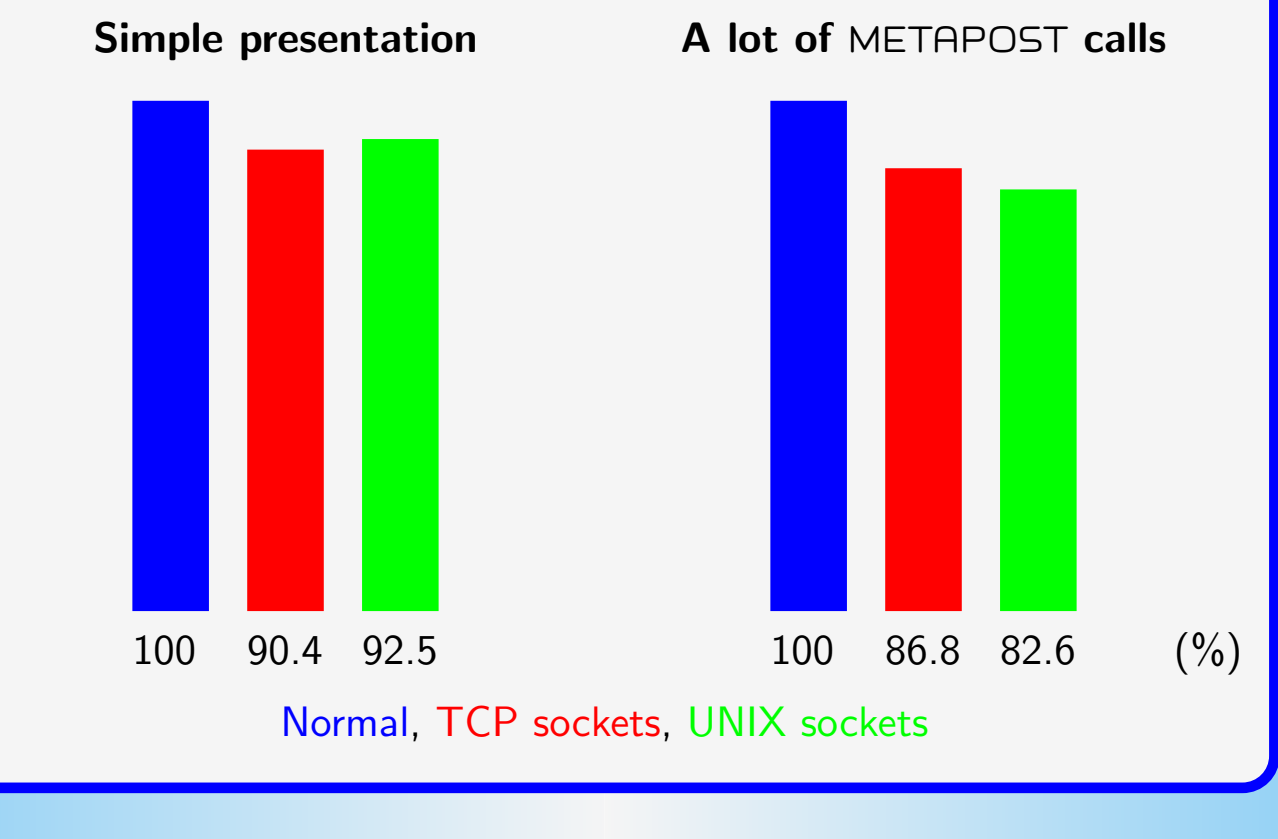

PrevPg NextPg Back Next [TOC](#page-11-0) Quit 8/11

## Plans

- <span id="page-9-0"></span>• Implementing of HTTP/FTP transport
- Turning prototype into a ready-made software
- Windows port
- Providing support for flexible distributed configuration

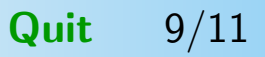

## Conclusion

- <span id="page-10-0"></span>Saving time
- Saving resources
- Potential reduce of local installation
- Network transparency
- More flexible setup

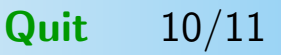

# TOC

- <span id="page-11-0"></span>[1 Motivation](#page-1-0)
- [2 The Idea](#page-2-0)
- [3 File Finding and Transport](#page-3-0)
- [4 Protocol](#page-4-0)
- [5 Configuration](#page-5-0)
- [6 Implementation Size](#page-6-0)
- [7 Efficiency Formula](#page-7-0)
- [8 First Performance Measurements](#page-8-0)
- [9 Plans](#page-9-0)
- [10 Conclusion](#page-10-0)
- 11 TOC

PrevPg NextPg Back Next TOC Quit  $11/11$ 

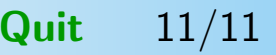